# **ANÁLISE ESPACIAL DAS ÁREAS QUENTES EM HOMICÍDIOS NO MUNICÍPIO DE JOÃO PESSOA - PB**

MICHELY GOMES TAVARES 1 LARISSA MARIA ALVES ARAÚJO 2 MARCONI ANTÃO DOS SANTOS 3

Instituto Federal de Ciência e Tecnologia da Paraíba - IFPB Unidade Acadêmica de Design, Infraestrutura e Ambiente michelytavares.7@gmail.com, larissa.maria.aa@gmail.com, mantao@ig.com.br

**RESUMO** - No contexto recente de busca por representações que facilitem observar o comportamento dos eventos e permita a comparação com informações existentes motiva os institutos a pesquisar os movimentos dos homicídios. Para tanto, uma tendência bastante usual na análise criminal é identificar "hot spots". Este método identifica pontos onde as ocorrências de crimes tem alta concentração. No Brasil**,** a preocupação com a fidedignidade das estatísticas motivou a criação da categoria agregada CVLI (Crimes Violentos Letais e Intencionais), que reúne sob mesma rubrica os homicídios dolosos, os latrocínios e as lesões corporais seguidas de morte. Desta forma, a pesquisa busca identificar no município de João Pessoa o comportamento dos *hot spots*, adotando como referência as ocorrências contabilizadas pela categoria CVLI no período de maio de 2011 a maio de 2012 e que foram obtidas através da estatística espacial Densidade Kernel. Os procedimentos adotados para realização dos mapas de Kernel**,** e posteriormente comportamento dos *hot spots*, foram executados no TerraView 4.2.1. Esta pesquisa identificou a Zona Norte com a maior densidade de áreas quentes no município no período de um ano. Entre os bairros que fazem parte desta zona destacaram-se: Alto do Céu, Mandacaru e Ipês.

**ABSTRACT** - In recent context of searching for representations that facilitate observing the events behavior and allowing comparisons among existing information has motivated institutes to research the movements of homicides. Therefore, a very common trend in crime analysis is to identify "hot spots". This method identifies points where occurrences of crimes have a high concentration. In Brazil concerning about reliable statistics prompted the creation of aggregated category CVLI (Lethal and Intentional Violent Crimes), which gathers under the same signature intentional homicide, robberies and injury followed by death. Thus, the research demand to identifying the behavior of "hot spots" in João Pessoa City, taking the occurrences recorded by CVLI category from May 2011 to May 2012 as reference that have been obtained by Kernel Density spatial statistics. The procedures adopted to achieve the Kernel maps and later the behavior of "hot spots", have been executed in TerraView 4.2.1. This research has identified the North Zone with the highest density of hot areas in the city in one year. Among the neighborhoods that are included in this area stood out: Alto do Céu, Mandacaru and Ipês.

# **1 INTRODUÇÃO**

No contexto recente de consolidação e valorização dos direitos humanos, o Brasil, nos últimos anos, vem aprofundando estudos sobre os homicídios. Estamos presenciando uma expansão na compreensão do seu impacto na vida individual e social.

Os homicídios intencionais, além de estarem tipificados legalmente como tais, são reconhecidos socialmente como atos de violência, no sentido do uso da força ilegítima de tipo instrumental (ARENDT, 2009). Este tipo de violência está entre os principais eventos a serem combatidos na segurança.

A distribuição dos homicídios no espaço urbano é múltipla e complexa, tanto quanto o próprio fenômeno da violência (RIVERO, 2010). As suas ocorrências atingem, principalmente, as regiões mais urbanizadas; apesar disso, o processo acelerado de crescimento dos municípios está espalhando-se para as cidades menores.

Para tanto, é fundamental o processo de consolidar e/ou descrever tendências e movimentos da criminalidade seja por institutos de pesquisa ou por órgãos governamentais (PEIXOTO; LIMA; DURANTE, 2004). As informações

#### *V Simpósio Brasileiro de Ciências Geodésicas e Tecnologias da Geoinformação Recife - PE, 12- 14 de Nov de 2014*

sobre homicídios percorrem várias instituições e depende de fatores diversos, antes de transformar-se em estatística oficial.

Mediante a preocupação com a fidedignidade das estatísticas concretizadas pelos órgãos, a Senasp (Secretaria Nacional de Segurança Pública) propôs a criação de uma categoria agregada: o CVLI (Crimes Violentos Letais e Intencionais), que reúne sob mesma rubrica os homicídios dolosos, os latrocínios e as lesões corporais seguidas de morte. Portanto, este indicador congrega as cifras das principais mortes violentas dolosas e resulta numa iniciativa promissora para consolidar diante da sociedade o principal indicador sobre violência gerado a partir de fontes policiais (SAURET, et al, 2012, p. 35).

As ferramentas de SIG (Sistema de Informações Geográficas) começaram a ser utilizadas para mapeamento na área criminal no século passado, quando foram desenvolvidas para a área militar, especialmente em decorrência da Guerra Fria (WHO, 2008).

Entretanto, a primeira vez que o mapeamento foi reconhecido como ferramenta de gerenciamento no campo operacional, segundo Harries (1999) ocorreu com a pesquisa desenvolvida em St. Luis, os pesquisadores reconheceram a importância da fixação das fronteiras no mapeamento da criminalidade. Então, desenvolveram um sistema de geocodificação ligando os segmentos de ruas aos quarteirões. Desde então, o avanço dos computadores e a acessibilidade dos *software* de SIG permitiram, em todo o mundo, progressos na representação espacial do ambiente onde as ocorrências de violência são praticadas.

Os estudos que avaliam áreas criminais são considerados instrumento de gestão e possui três vertentes: estratégica, tática e administrativa. A primeira é voltada para o controle e visualização do andamento das ações, bem como gerar indicadores de desempenho; a segunda contribui na construção de procedimentos para o policiamento preventivo e a terceira vertente facilita o conhecimento dos índices, permitindo a comparação com informações existentes.

Em todas as vertentes citadas, as ferramentas do geoprocessamento colaboram com a construção de um sistema de SIG que permite acompanhar o deslocamento do evento, com análises precisas e seguras, uma vez que a informação espacial determina com precisão a sua localização, além de responder questões menos evidentes como "Onde se situa esta cena do crime em relação a outras pessoas ou objetos relevantes?" (HARRIES, 1999). A área pode conter problemas isolados e distintos que podem induzir novas ocorrências de homicídios.

Atualmente, o estado de Pernambuco é referência para outros estados na concepção do controle de dados espaciais e realização de investimentos nos setores de segurança pública. Após um longo processo para estabilizar a metodologia de coleta dos dados, conseguiram fazer análises espaciais de maneira extremamente eficaz.

Uma tendência bastante usual na análise criminal é identificar *hot spots*, método que possui três direções: (a) pontos quentes, demonstra crimes com elevado nível de concentração; (b) linhas quentes, demonstra diferentes crimes no mesmo segmento de rua e; (c) áreas quentes, definido por Harries (1999) como "locais nos quais a ocorrência do crime é tão frequente que ele é altamente previsível, dentro de um período de pelo menos um ano". As percepções acerca das áreas quentes podem variar bastante. Alguns autores são mais rigorosos e seguem critérios de análises rígidos. Outros consideram áreas quentes aglomerados que se destaca na normalidade da região, contudo, isso não impede de se chegar a um resultado satisfatório.

Diante do exposto, o presente trabalho busca identificar no município de João Pessoa o comportamento de áreas quentes, tomando como referência as ocorrências contabilizadas pela categoria CVLI no período de maio de 2011 a maio de 2012. Para isso, o modelo empregado será o estimador de Densidade Kernel, que conforme Druck et al. (2004), é um método bastante simples na busca de se representar e analisar o comportamento de padrões de pontos e estimar a intensidade pontual, pois este se ajusta por uma função bidimensional sobre os eventos considerados, compondo uma superfície cujo valor é proporcional à intensidade de amostras por unidade de área.

## **2 METODOLOGIA DO TRABALHO**

### **2.1 Caracterização da área de estudo**

No presente trabalho, a área de estudo é o município de João Pessoa - PB, que possui uma área de aproximadamente 211 km² e 723.515 habitantes (IBGE, 2010). Encontra-se inserida na zona costeira do estado, entre as coordenadas geográficas 7º14'29" de Latitude Sul / 34º58'36" de Longitude Oeste e 7º03'18" de Latitude Sul / 34º47'36" de Longitude Oeste. Esta área faz limite com o município do Conde, ao Sul, com os municípios de Bayeux e Santa Rita, ao Oeste, o município de Cabedelo, ao Norte, e com o Oceano Atlântico, ao Leste (Figura 1).

*M. G.Tavares, L. M. A. Araújo, M. A. dos Santos*

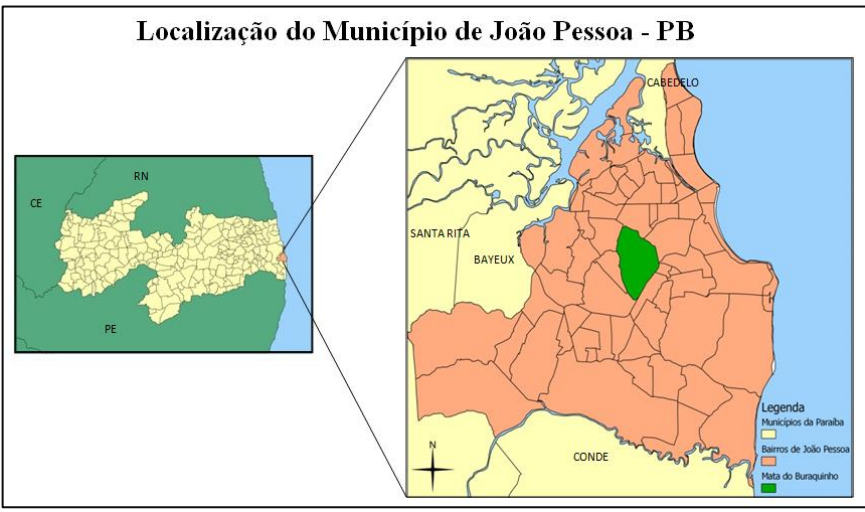

Figura 1- Mapa da área de estudo

Um aspecto que contribui na análise criminal é identificar os padrões do *Modus Operandi*, expressão em latim, utilizada para caracterizar os padrões de atuação do criminoso ou grupo deles. No município, a Secretaria de Estado de Defesa Social da Paraíba (SEDS) identificou os principais padrões em 2011, quais sejam:

- Crimes com uso de arma de fogo, aproximadamente, 87%;
- Acusados que agem em dupla, aproximadamente, 51 %;
- Uso da motocicleta com veículo de transporte, aproximadamente, 56 %;
- Características de execução com disparos, na maioria das vezes na região encefálica.

Além disso, buscou-se verificar como estão classificados os bairros a partir das categorias de CVLI (homicídio, encontro de cadáver, latrocínio, CVLI consumado em unidade hospitalar). A Figura 2 indica a quantidade de ocorrências cometidas em cada bairro no período de maio de 2011 a maio de 2012 em João Pessoa. É possível observar que 55 bairros apresentaram ocorrências CVLI, totalizando 467 homicídios no período de 365 dias. Destacam-se Oitizeiro, São José, Gramame, Mangabeira, Centro e Alto do Céu, com números que colocaram estes bairros nas primeiras posições.

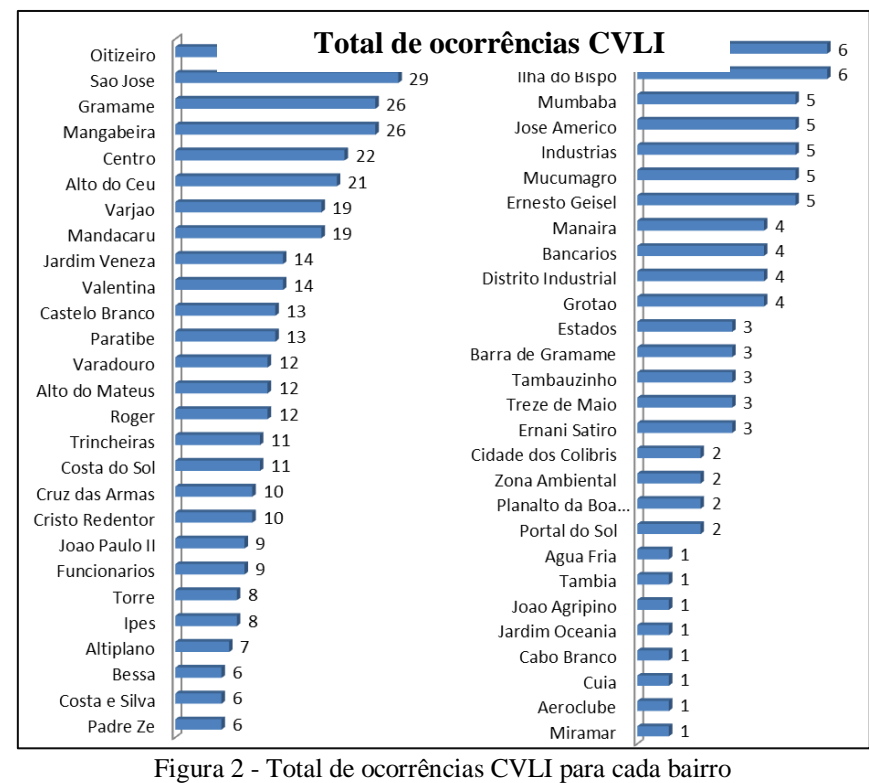

*M. G.Tavares, L. M. A. Araújo, M. A. dos Santos*

## **2.2 Coleta e tratamento dos dados**

Para realizar as análises foi utilizada a base cartográfica com os limites dos bairros e logradouros do município, disponibilizada em *shapefiles* pela PMJP (Prefeitura Municipal de João Pessoa).

Os registros referentes às informações descritivas e espaciais dos homicídios foram disponibilizados em planilhas e *shapefiles* pela SEDS e, que por razões confidencias, já foram cedidos sem o campo que possuía o nome da vítima, identificando-os apenas com um número.

Após a coleta dos dados, a SEDS realizou a confrontação e co-validação entre as fontes policiais, utilizando os relatórios enviados diariamente pelo Instituto Policial de Científica (IPC), Polícia Civil (PC), Polícia Militar (PM), além da fonte jornalística consultada através da Mídia/Imprensa. Contudo, alguns endereços de ocorrências possuem geocodificação inválida, devido a sua localização ainda não ser georreferenciada na base cartográfica.

Com a finalidade de sobrepor as camadas, é importante que todos os arquivos sejam representados com um referenciamento cartográfico compatível com os padrões definidos, de modo que os elementos possam ser correlacionados, facilitando sua localização, possibilitando adequações das análises (OLIVEIRA et al, 2010). Desta forma, o sistema de projeção utilizado na pesquisa foi UTM, *datum* SIRGAS 2000, 25 Sul.

Concluída a etapa de padronização do sistema de referência e das informações descritivas dos *shapefiles*, foi executada a separação das informações considerando o mês das ocorrências dos crimes. Essa divisão possibilitou a execução e verificação do comportamento nas zonas quentes dos bairros para cada mês.

No tratamento e processamento dos dados empregou-se os *software* livres Quantum Gis 1.7.1 e TerraView 4.2.1. Em ambos, os dados geográficos podem ser mantidos em um banco de dados que armazena feições matriciais e vetoriais, além de possuírem ferramentas de geoprocessamento necessárias para realização da análise espacial a baixo custo.

#### **2.3 Método de interpolação**

Várias técnicas estão disponíveis para a realização de análise espacial a fim de detectar áreas quentes, entre as quais a mais empregada faz o cruzamento de pontos aglomerados com a sua localização, sendo possível obter o valor da suavização em cada ponto. Este valor é, essencialmente, estimado pela média ponderada de todos os outros valores na região de influência, com os pesos resultando de uma distribuição de probabilidades centrada naquele ponto e referida como Kernel (BATISTA, 2008).

O estimador de Densidade Kernel gera uma superfície que representa a intensidade dos eventos no local, resultando numa superfície com risco iminente de novas ocorrências. O estimador é arquitetado pela função:

$$
\lambda_{\tau}(s) = \sum_{i=1}^{n} \frac{1}{\tau^2} k\left(\frac{(s-s_i)}{\tau}\right) \tag{1}
$$

Onde:

k () - referido como "kernel", é a função de ponderação;

- τ é a largura da banda (*bandwidth*), fator de suavização;
- s centro da área;
- s<sup>i</sup> local do ponto (*location*);
- n número total de pontos (eventos);
- $\lambda_{\tau}(s)$  é o valor estimado.

A Figura 3 apresenta um esquema básico do estimador considerando a contagem de todos os pontos dentro de um raio de influência pré-determinado, ponderando-se pela distância de cada um à localização de interesse.

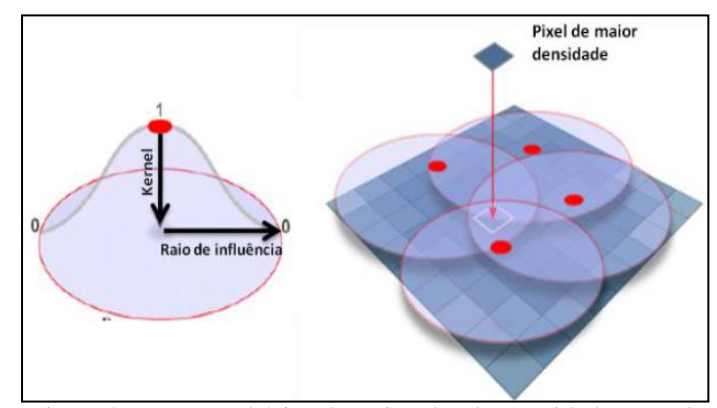

Figura 3 - Esquema básico do estimador de Densidade *Kernel.* Fonte: http://www.dsr.inpe.br/sbsr2011/files/p0880.pdf. Acesso em: 09 out. 2012.

Desta forma, Câmara e Carvalho (2005) descreveram que um raio de influência (τ≥0) define a vizinhança do ponto a ser interpolado e controla o "alisamento" da superfície gerada. Este raio de influência define a área centrada no ponto de estimação s indicando quantos eventos si contribuem para a estimativa da função intensidade  $\lambda$ .

Sendo assim, um raio muito pequeno irá gerar uma superfície muito descontínua; se for grande demais, a superfície poderá ficar muito amaciada.

# **2.4 Processamento dos dados**

Após o tratamento dos dados e compreensão do modelo teórico, buscou-se definir através de experimentos o algoritmo e grade de suavização para representar o estimador de Densidade Kernel.

Inicialmente, optou-se trabalhar com o campo grade sobre região, pois esta opção gera o Mapa Kernel considerando a extensão do município. Em seguida, foi utilizada a função quártico, cuja equação foi apresentada na seção anterior, e o cálculo por densidade, uma vez que retorna a concentração de crimes por unidade de área.

Outro aspecto importante para gerar o Mapa Kernel é escolher o valor do raio, pois este valor deve ser dado na mesma medida dos dados visualizados nas camadas. DPI - INPE (2003) explica que este parâmetro é extremamente importante no momento de produzir o mapa e sua definição exige do usuário um bom conhecimento dos crimes e da região do estudo. No TerraView 4.2.1 essa tarefa foi realizada considerando a variável que permite modificar o valor do raio para o Mapa Kernel.

Sendo assim, realizaram-se simulações para observar qual o raio e célula de suavização facilitaria a visualização da densidade das ocorrências. Os testes para o raio foram valores que variavam de 300 a 900 metros; já para a célula de suavização, com valores que variam de 100 a 1000 metros. Desta forma, verificou-se que a célula com 1000 metros e o raio com 900 metros permitiram uma visualização mais suave, além de delimitar as áreas quentes fazendo uma relação entre os eventos e a sua localização.

# **3 RESULTADOS**

Os mapas de Densidade Kernel possibilitaram compreender como a dinâmica das áreas quentes atingiu João Pessoa. De acordo com Félix (2002), é importante mapear as áreas de maior incidência criminal na cidade, para, com isso, antecipar-se ao crime e preveni-lo.

Para tanto, foi elaborada a densidade das ocorrências CVLI, com os aglomerados espaciais que indicam as áreas de baixa densidade (verde) e áreas de alta densidade (vermelho).

Considerando os limites das Zonas Norte, Sul, Leste e Oeste, observou-se que a intensidade da violência no município é significativa. No ano em estudo, as ocorrências de média e alta densidade encontraram-se na Zona Norte e Zona Oeste (Figura 4). Em síntese, esse mapa identifica a permanência do risco nestas zonas e demonstra a necessidade de políticas que viabilize a redução dos índices de violências.

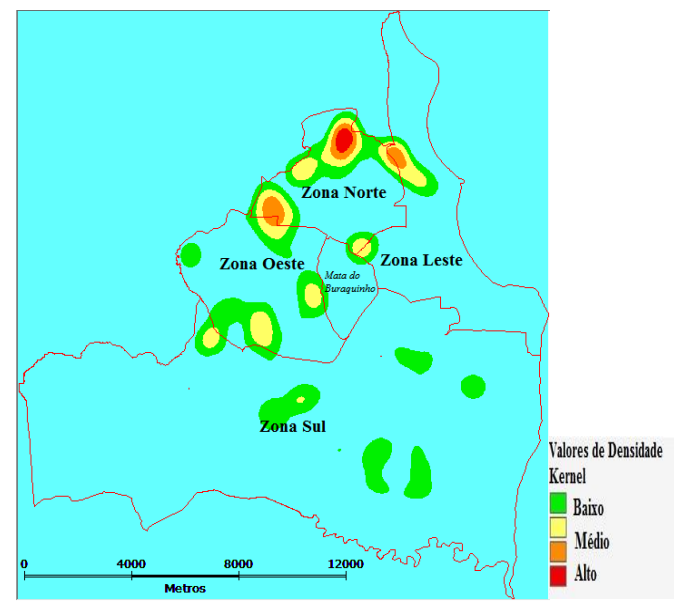

Figura 4 - Densidade *Kernel* para as ocorrências CVLI de maio/11 a maio/12

Na Figura 5, os mapas de Densidade Kernel mensal, permitiram observar que os meses de maiores incidências com transição de média a alta intensidade foram: maio/11, julho/11, outubro/11, janeiro/12, fevereiro/12 e abril/12.

Os resultados revelam mudanças quando ocorre um acréscimo nas ocorrências; por exemplo, o mês de maio/11 houve uma grande representação das áreas quentes e no mês seguinte, junho/11, observou-se a diminuição destas ocorrências, do mesmo jeito ocorreu entre os meses de janeiro e fevereiro de 2012, sugerindo que houve algum fator para diminuir as ocorrências de áreas quentes nestes locais.

Outro aspecto observado foi nas áreas mais isoladas. Elas tendem a apresentar menor concentração de ocorrências de homicídios, como foi identificado na Zona Sul que possui a maior área do município e, consequentemente, engloba bairros mais isolados.

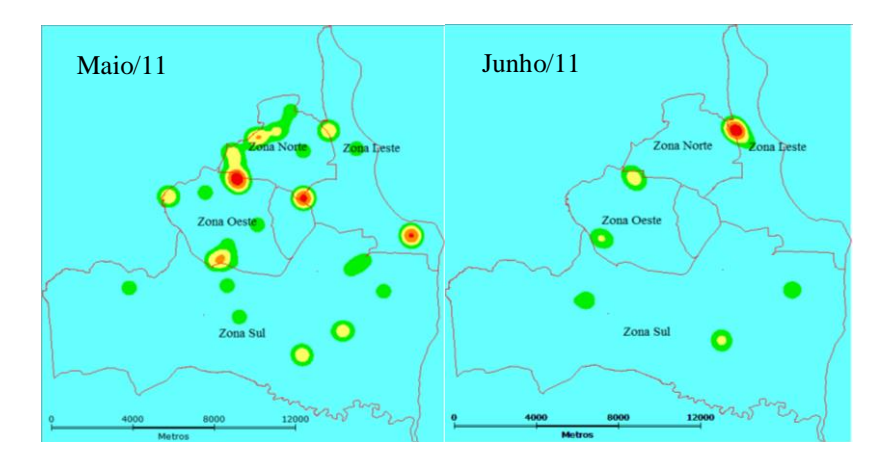

*M. G.Tavares, L. M. A. Araújo, M. A. dos Santos*

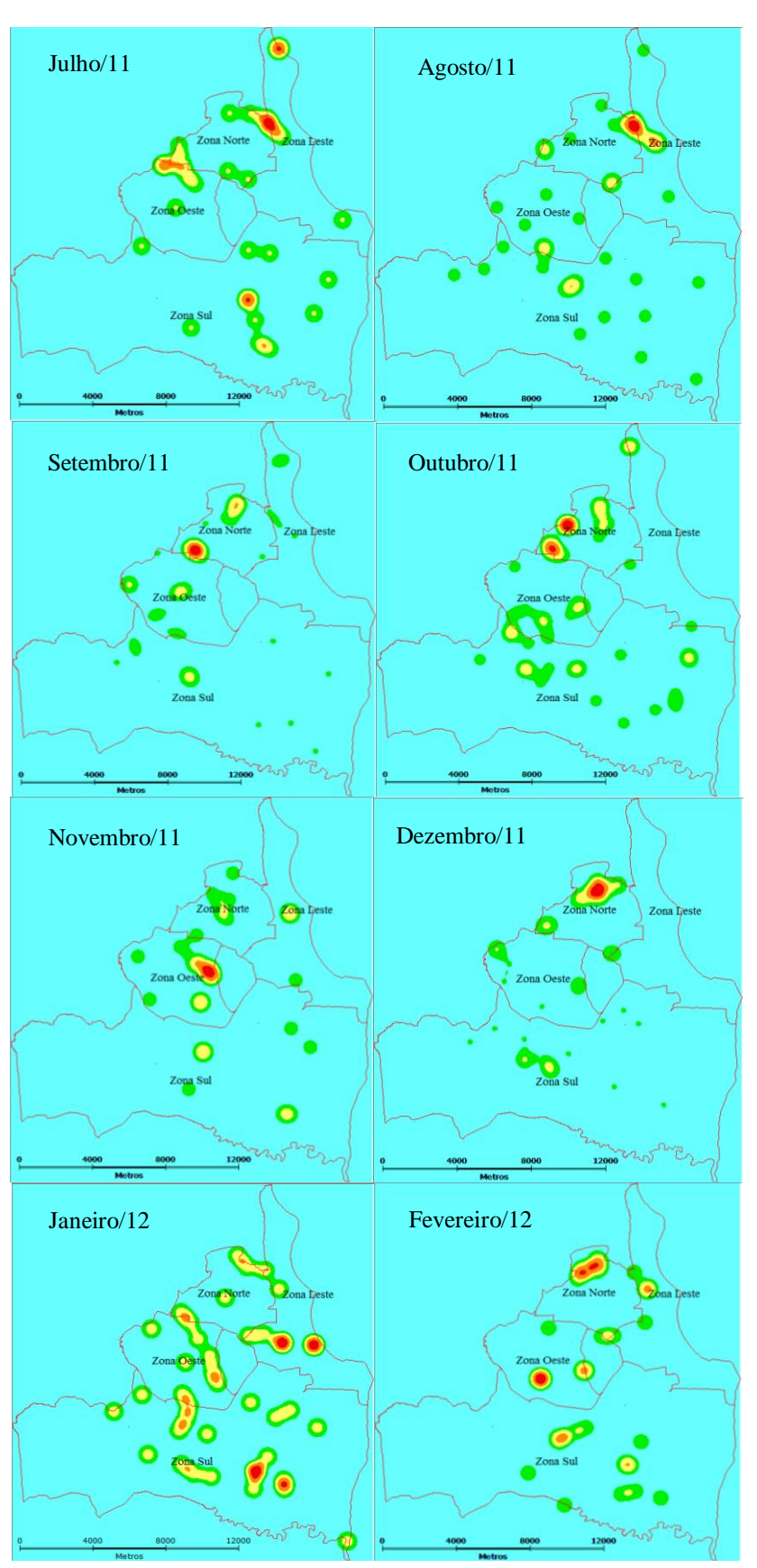

*M. G.Tavares, L. M. A. Araújo, M. A. dos Santos*

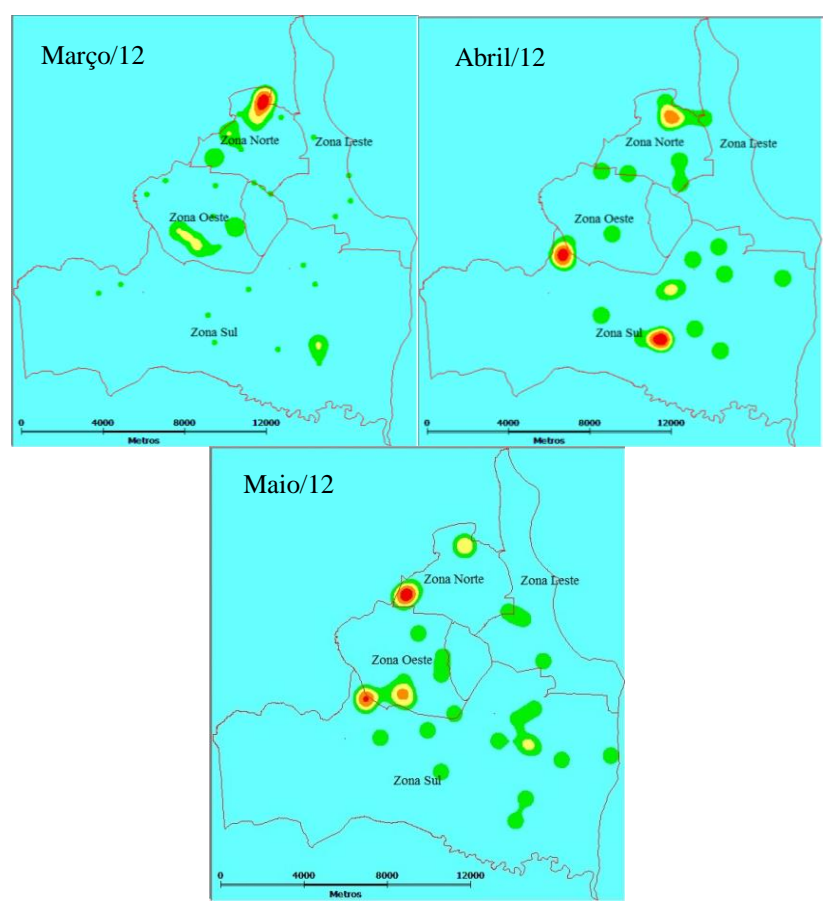

Figura 5 - Densidade *Kernel* para as ocorrências CVLI em cada mês.

Conforme Souza (2010), fatores situacionais explicam a razão de se cometerem homicídios em pontos específicos de uma estrutura maior (como um bairro ou mesmo uma rua). Deste modo, com a análise da distribuição espacial foi possível identificar a permanência das áreas quentes na Zona Norte, ocorrendo repetição de grande proximidade, nos principais bairros atingidos pela alta densidade das ocorrências durante o ano, como Alto do Céu, Mandacarú e Ipês.

Na análise espacial existem padrões de localização geográfica que caracterizam os crimes, são eles: repetição de grande proximidade, quando está relacionado à eliminação de testemunhas ou já havia uma relação entre as vítimas e, alternância de incidência entre as áreas da região de risco, quando existe disputa entre facções criminosas pelo domínio do tráfico de entorpecentes ou pode sinalizar retaliação a outro crime.

# **4 CONCLUSÕES**

Diante do comportamento observado, foi desenhada neste artigo a concentração das áreas quentes em alguns pontos de João Pessoa identificando bairros que, de uma forma ou de outra, são vulneráveis a novas ocorrências devido à intensidade das áreas quentes encontradas.

As diferentes características das áreas quentes podem compor um leque de informações que podem contribuir com as medidas tomadas pelo poder público para combater este tipo de violência.

Vale ressaltar a seriedade do padrão CVLI como indicador para monitorar e avaliar a legítima situação do município quanto ao processo de violência, determinando a fidedignidade dos dados e tornando possível determinar o comportamento dos eventos com consistência, sem gerar uma informação ambígua no momento de georreferenciar os homicídios.

De maneira geral, destacou-se a importância do SIG como ferramenta de alta precisão para compreender o dinamismo das ocorrências no espaço geográfico para identificar com coerência as manchas de áreas quentes, pois evita a sobreposição dos dados pontuais e transforma-os em superfícies suavizadas facilitando uma avaliação crítica dos padrões de criminalidade.

Não há dúvidas de que os resultados apresentados permitiram concluir que as tecnologias de geoprocessamento são importantes para a gestão e análise das ocorrências de homicídios, contribuindo na implementação de políticas públicas integradas que sejam mais eficientes no combate à violência.

Deste modo, as informações geradas se colocam como instrumento de referência para aplicar medidas a fim de mitigar os problemas que o município está sofrendo. Caso não ocorram análises do comportamento das ocorrências de homicídios com clareza, este tipo de violência pode continuar em constante expansão.

# **5 REFERÊNCIAS**

ARENDT, H. **Sobre a violência**. Rio de Janeiro, Civilização Brasileira, 2009.

BATISTA, A. D. **Análise da distribuição espacial de homicídios no município de Olinda – PE nos anos de 2004, 2005 e 2008.** Fundação Oswaldo Cruz. Recife, 2008.

CAMARA, G; CARVALHO, S. M. **Análise Espacial de Eventos**, 2005. Disponível em: <http://www.dpi.inpe.br/gilberto/livro/analise/cap2-eventos.pdf>. Acesso em: 13 out. 2012.

DPI - INPE, **Divisão de Processamento de Imagens do Instituto Nacional de Pesquisas Espaciais.** Disponível em: **<**[www.dpi.inpe.br/terraview/](http://www.dpi.inpe.br/terraview/)**>.** Acesso em: 15 out. 2012.

DRUCK, S.; CARVALHO, M.S.; CÂMARA, G.; MONTEIRO, A.V.M. (eds). **Análise espacial de dados geográficos.** Brasília: EMBRAPA, 2004.

FELIX, S. A. **Geografia do crime**. Marília: UNESP, São Paulo, 2002. p 149.

HARRIES, K. **Mapping crime: principle and practice**. Washington, DC: US Department of Justice, Office of Justice Programs, 1999. Disponível em: <http://www.ncjrs.org/html/nij/mapping/>. Acesso em: 27 set. 2012.

IBGE, Instituto Brasileiro de Geografia e Estatística. **Censo Demográfico 2010**.  $\langle$ www.censo2010.ibge.gov.br/>. Acesso em: 07 out. 2012.

OLIVEIRA, A. H. et al. **Análise de reabilitação de sistemas de distribuição de água através de simulação hidráulica**. São Paulo, 2010. p 54.

PEIXOTO T. B; LIMA, S. R; DURANTE, O. M. **Metodologias e criminalidade violenta no Brasil.** São Paulo, 2004.

RIVERO, S. P. DILEMAS: **Revista de Estudos de Conflito e Controle Social:** *Segregação urbana e distribuição da violência: Homicídios georreferenciados no município do Rio de Janeiro*, vol. 3, n. 9, p. 117-142, jul/ago/set. 2010.

SAURET, V. G. et al. **Estatísticas pela vida: a coleta e análise de informações criminais como instrumento de enfrentamento da violência letal**. Pernambuco, 2012. 135 p.

SEDS, Secretaria da Segurança e da Defesa Social da Paraíba. **O Padrão Criminal do CVLI em João Pessoa**. João Pessoa, 2012.

SOUZA, E. **Situational factors in homicides in a violence-ridden Brazilian favela**. Tese: The State University of New Jersey, 2010.

WHO, W. H. O. **GIS and Public Health mapping**. 2008.

*M. G.Tavares, L. M. A. Araújo, M. A. dos Santos*